# **ПРЕДСТАВЛЕНИЕ** ЧИСЕЛ В **КОМПЬЮТЕРЕ**

## **Ячейки памяти**

Память компьютера состоит из ячеек, в свою очередь состоящих из некоторого числа однородных элементов.

Каждый такой элемент служит для хранения одного из битов разрядов двоичного числа. Именно поэтому каждый элемент ячейки называют *битом* или *разрядом*.

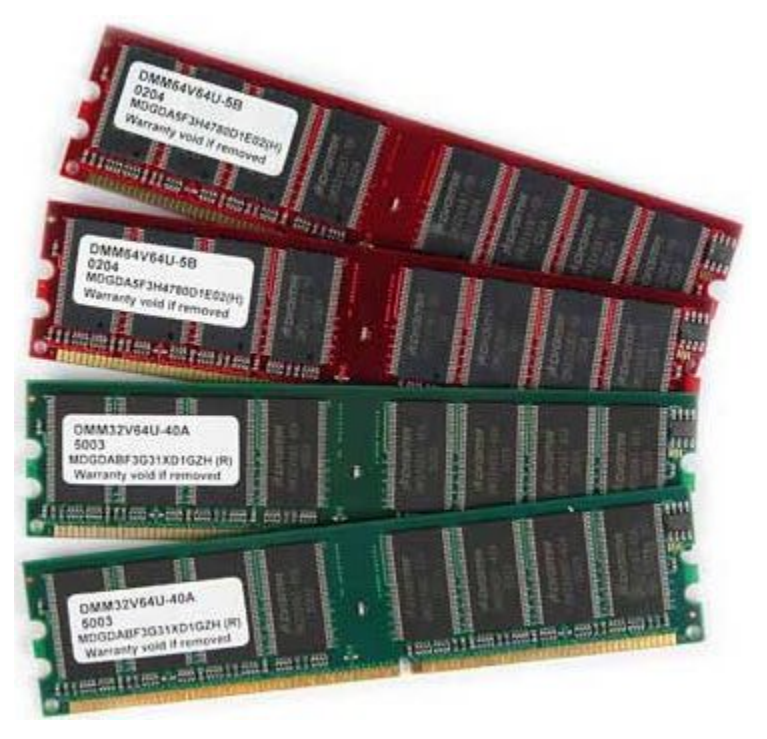

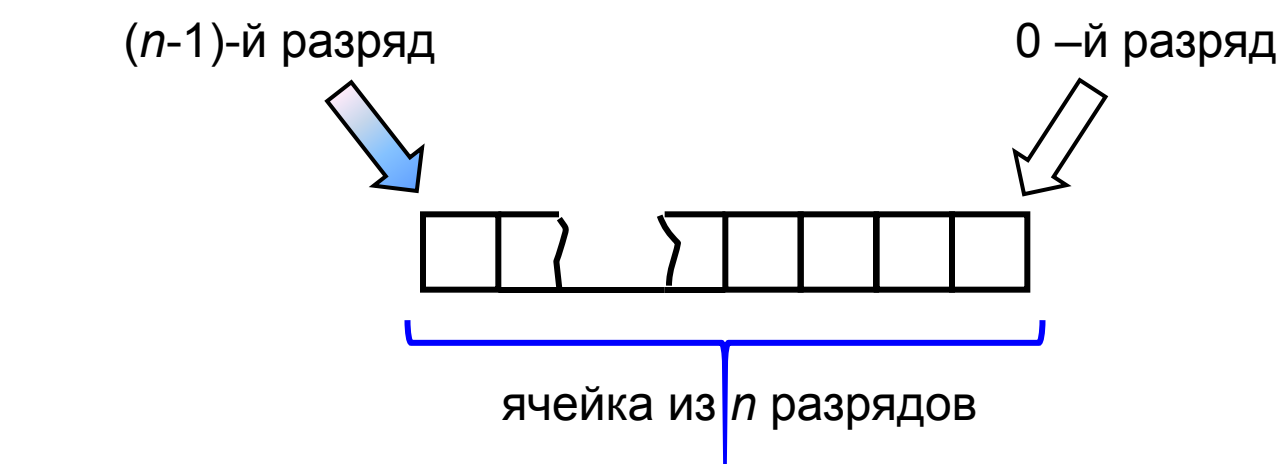

### **Представление целых чисел**

Используется несколько способов представления целых чисел, отличающихся количеством разрядов и наличием или отсутствием знакового разряда.

Под целые отводится 8 разрядов:

0 0 1 1 0 1 0 1

Под целые числа отводится 16 разрядов:

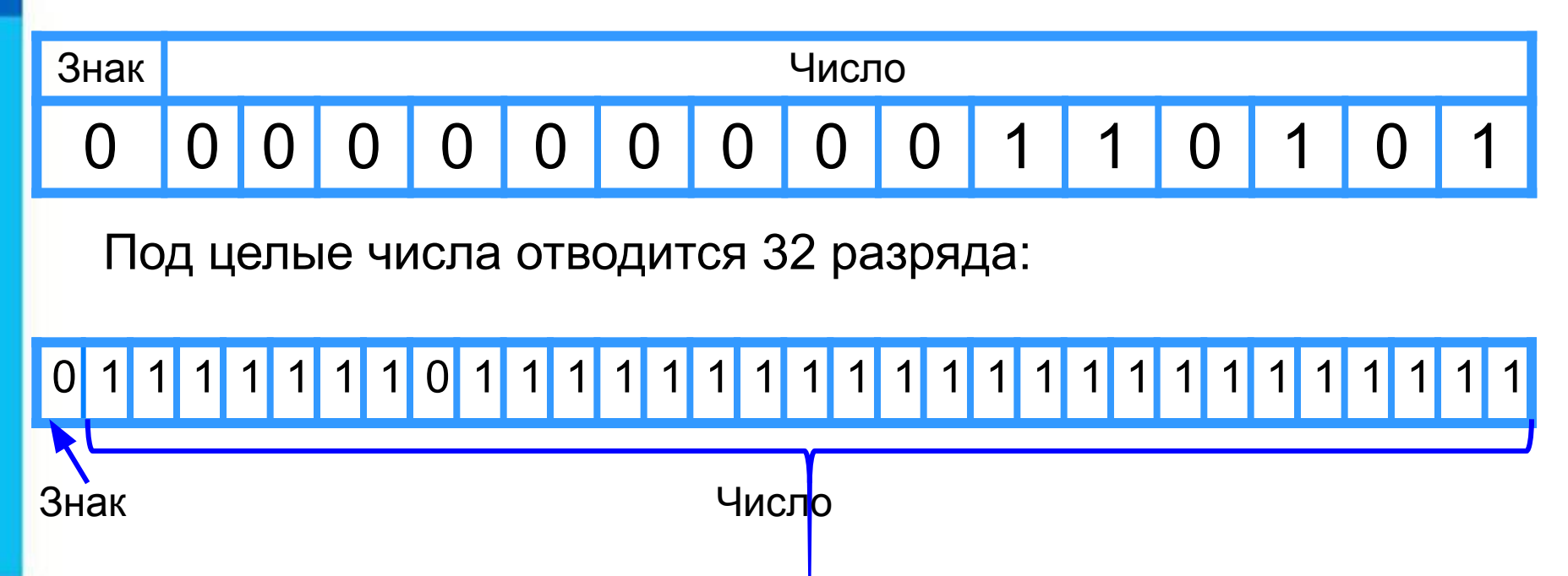

#### **Беззнаковое представление**

Беззнаковое представление можно использовать только для неотрицательных целых чисел.

Минимальное значение: во всех разрядах ячейки хранятся нули.

Максимальное значение: во всех разрядах ячейки хранятся единицы (2*<sup>n</sup>* –1).

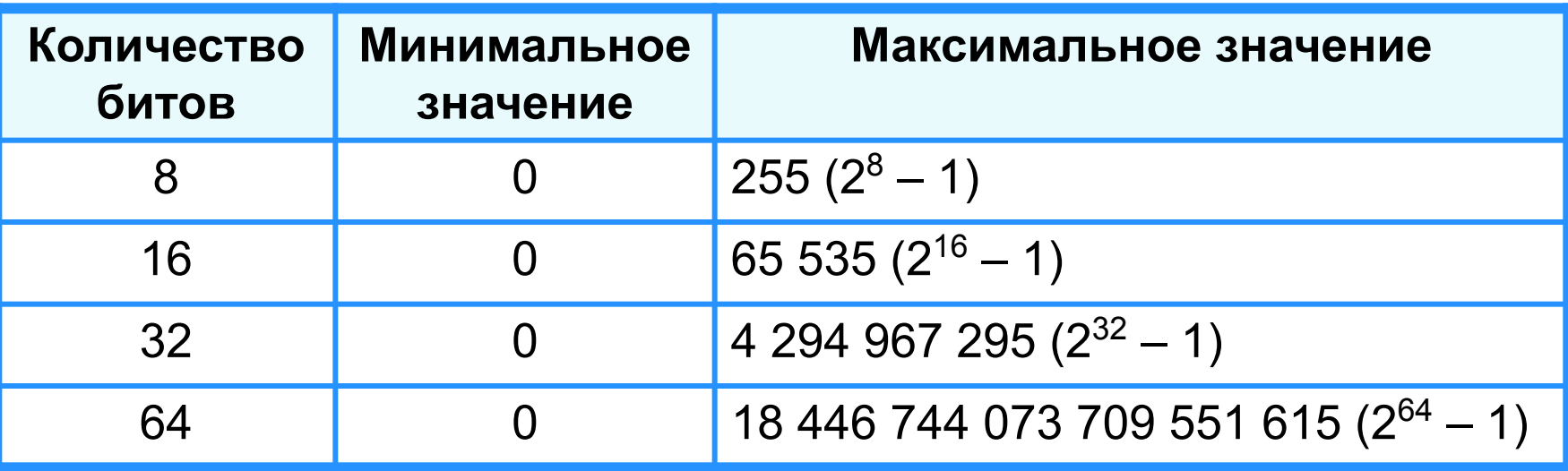

**Пример 1**. Число 53<sub>10</sub> = 110101<sub>2</sub> в восьмиразрядном представлении имеет вид:

0 0 1 1 0 1 0 1

Число 53 в шестнадцатиразрядном представлении имеет вид:

0 0 0 0 0 0 0 0 0 0 1 1 0 1 0 1

**Представление чисел в памяти компьютера**

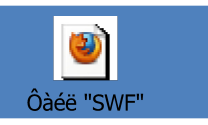

#### **Представление со знаком**

При представлении со знаком самый старший (левый) разряд отводится под знак числа, остальные разряды - под само число.

Если число положительное, то в знаковый разряд помещается **0**, если число отрицательное, то **1**.

Диапазон представления чисел - 2 *n-1*≤ *x* ≤ 2*n-1*-1, где *n* разрядность ячейки.

Минимальное значение: -2*n-1* .

Максимальное значение: 2*n-1*–1.

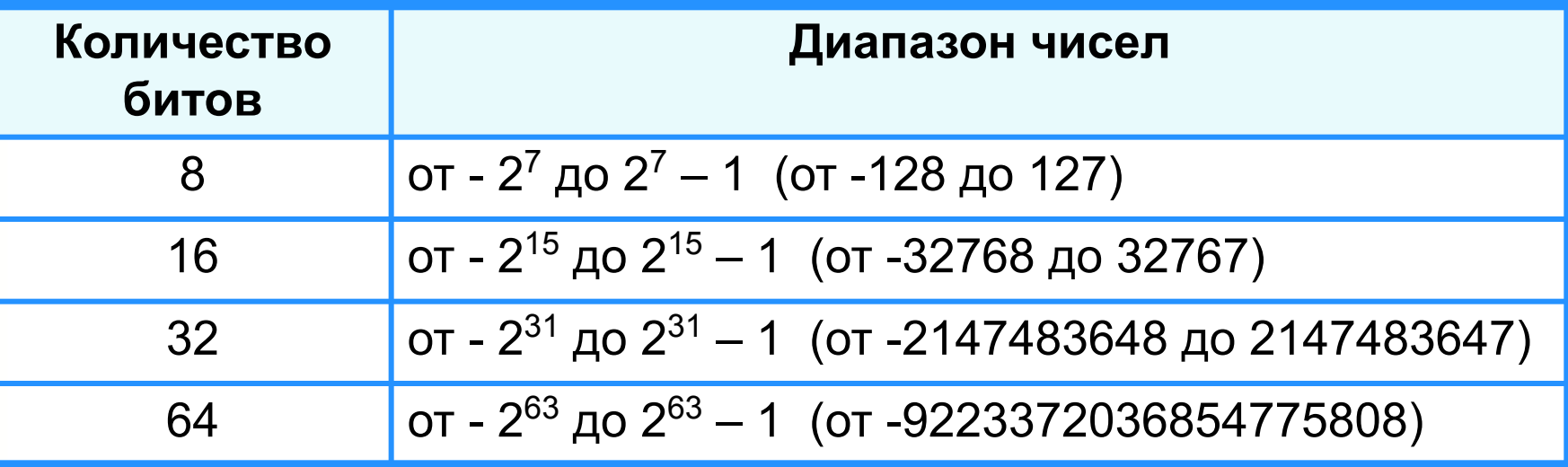

## **Прямой код**

**Пример 2**. Число 73<sub>10</sub> = 1001001<sub>2</sub>.

Прямой код числа 73<sub>10</sub> в восьмиразрядном представлении имеет вид:

**0** 1 0 0 1 0 0 1

Прямой код числа -73<sub>10</sub> в восьмиразрядном представлении имеет вид:

**1** 1 0 0 1 0 0 1

Прямой код используется главным образом для записи и выполнения операций с неотрицательными целыми числами. Для выполнения операций с отрицательными числами используется дополнительный код.

#### **Представление вещественных чисел**

Любое вещественное число А может быть записано в нормальной (научной, экспоненциальной) форме:

- **А =±***m* **×** *q* **p** , где:
- *m м*антисса числа;
- *q* основание системы счисления;
- *p* порядок числа.

**Пример.** 472 000 000 может быть представлено так:

#### 447722042000

Запятая «плавает» по мантиссе.

Такое представление числа называется представлением в формате с плавающей запятой. Бывают записи вида: 4.72Е+8.

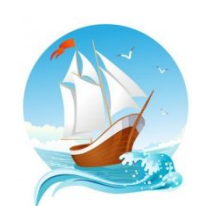

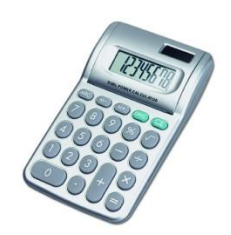

## **Формат с плавающей запятой**

Число в формате с плавающей запятой может занимать в памяти компьютера 32 или 64 разряда.

При этом выделяются разряды для хранения

Знак и порядок | Знак и мантисса

знака порядка, порядка, знака мантиссы и мантиссы.

Диапазон представления вещественных чисел определяется количеством разрядов, отведённых для хранения порядка числа, а точность - количеством разрядов, отведённых для хранения мантиссы.

0 1 1 1 1 1 1 1 0 1 1 1 1 1 1 1 1 1 1 1 1 1 1 1 1 1 1 1 1 1 1 1

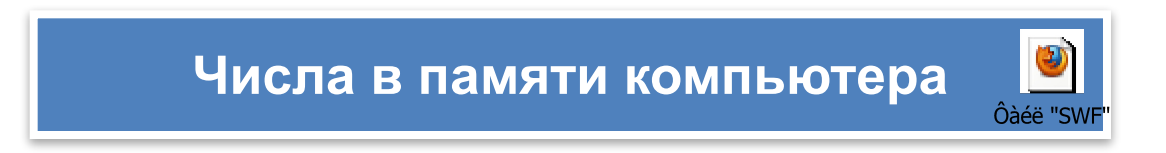

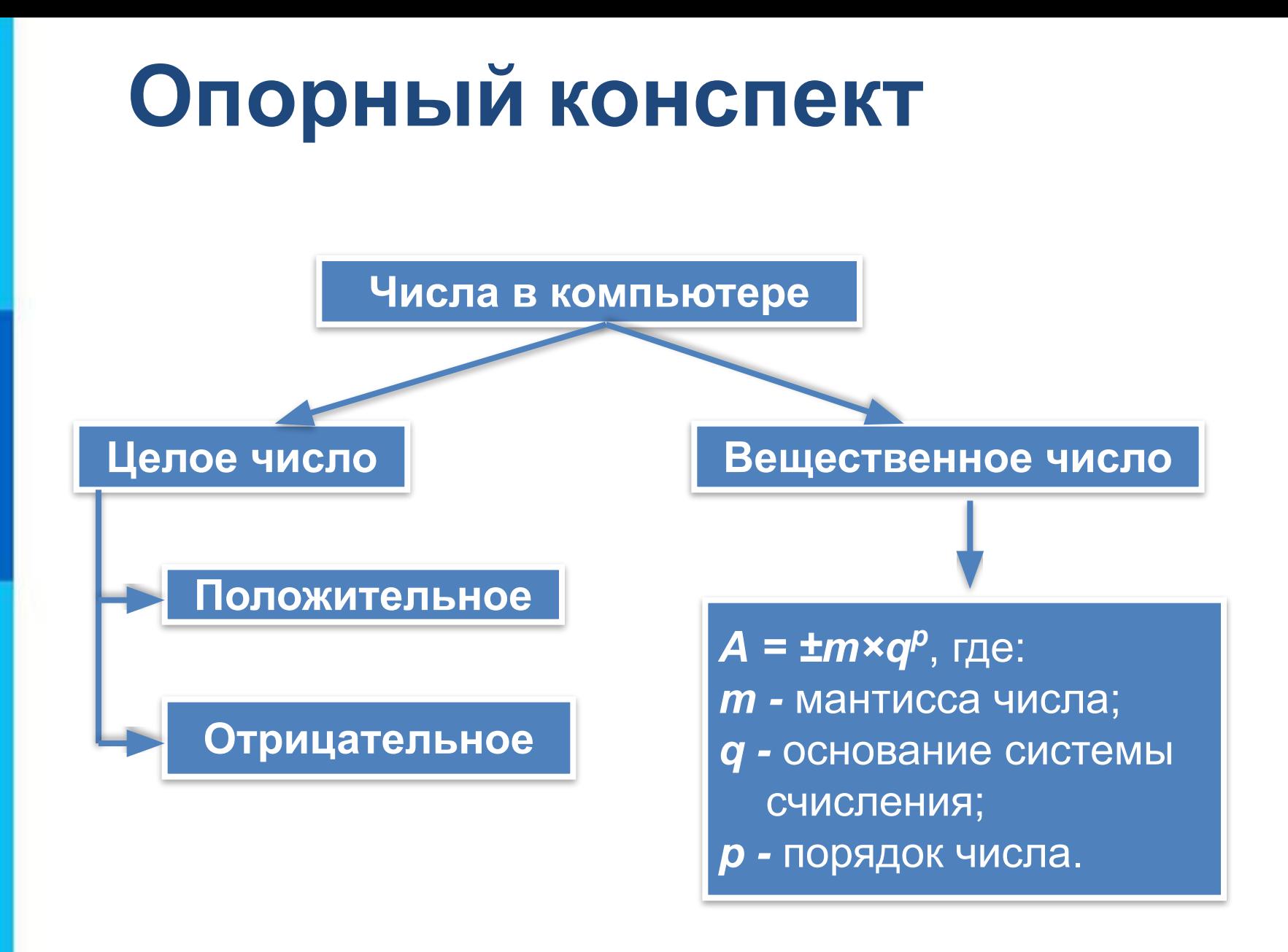

## Домашнее Задание

62. Представьте десятичные числа в беззнаковом 8-разрядном формате.

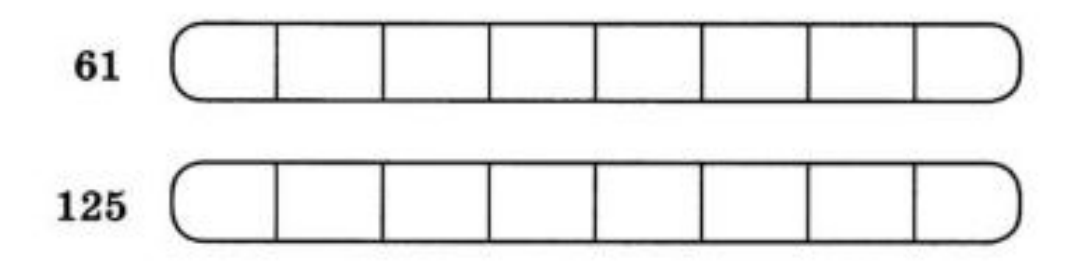

- 
- 63. Запишите прямой код десятичных чисел в 8-разрядном формате со знаком.

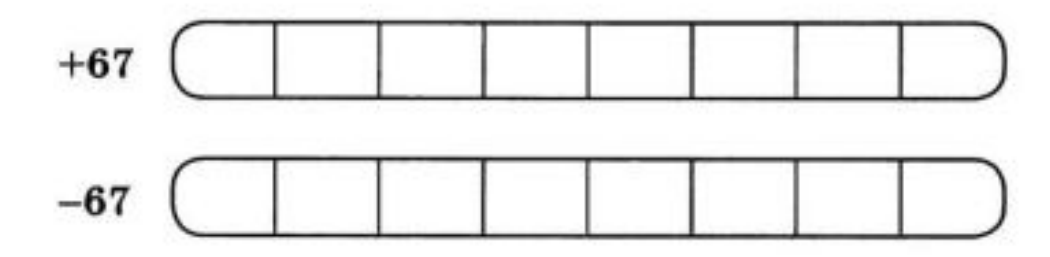

64. Найдите десятичные эквиваленты чисел по их прямым кодам, записанным в 8-разрядном формате со знаком:

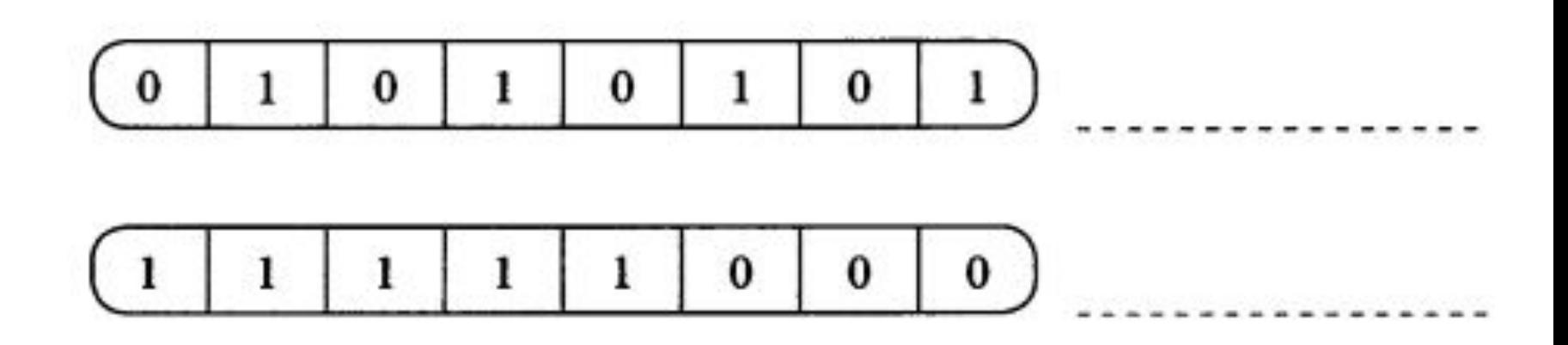

#### 65. Запишите следующие числа в естественной форме:

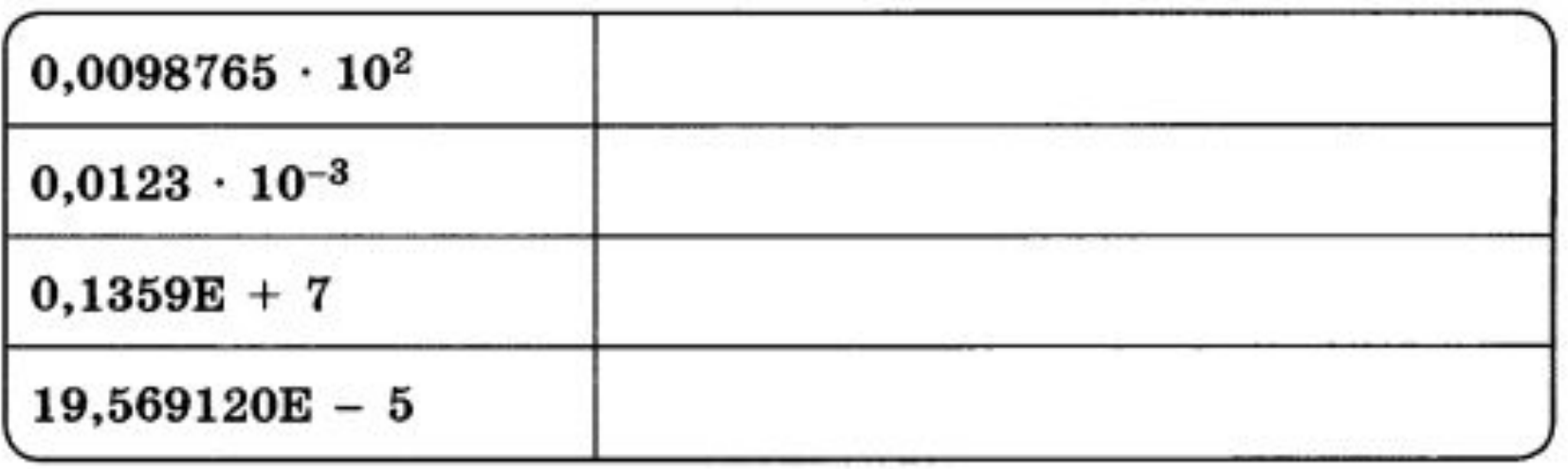

66. Запишите число 2014,410210 пятью различными способами в нормальной форме:

67. Запишите следующие числа в нормальной форме с нормализованной мантиссой - правильной дробью, имеющей после запятой цифру, отличную от нуля.

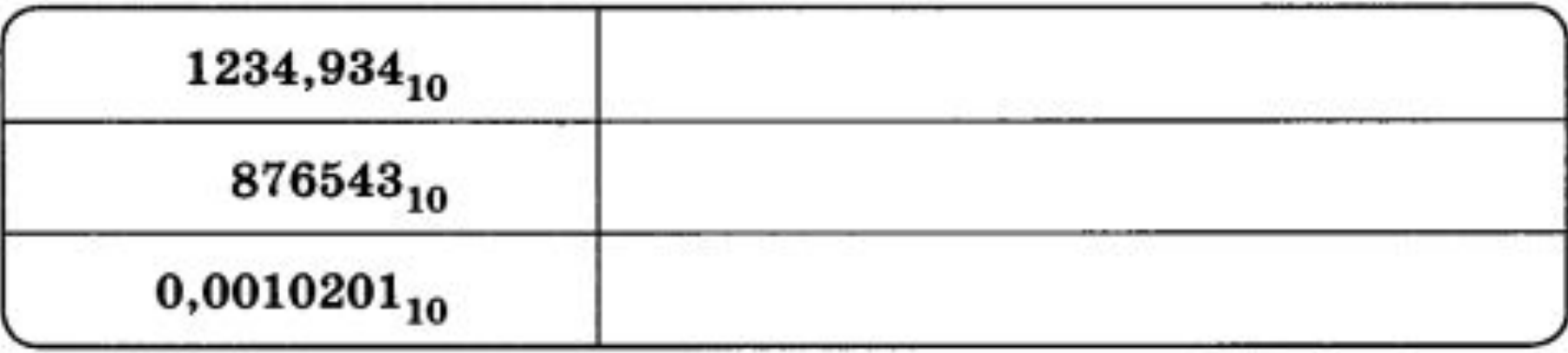